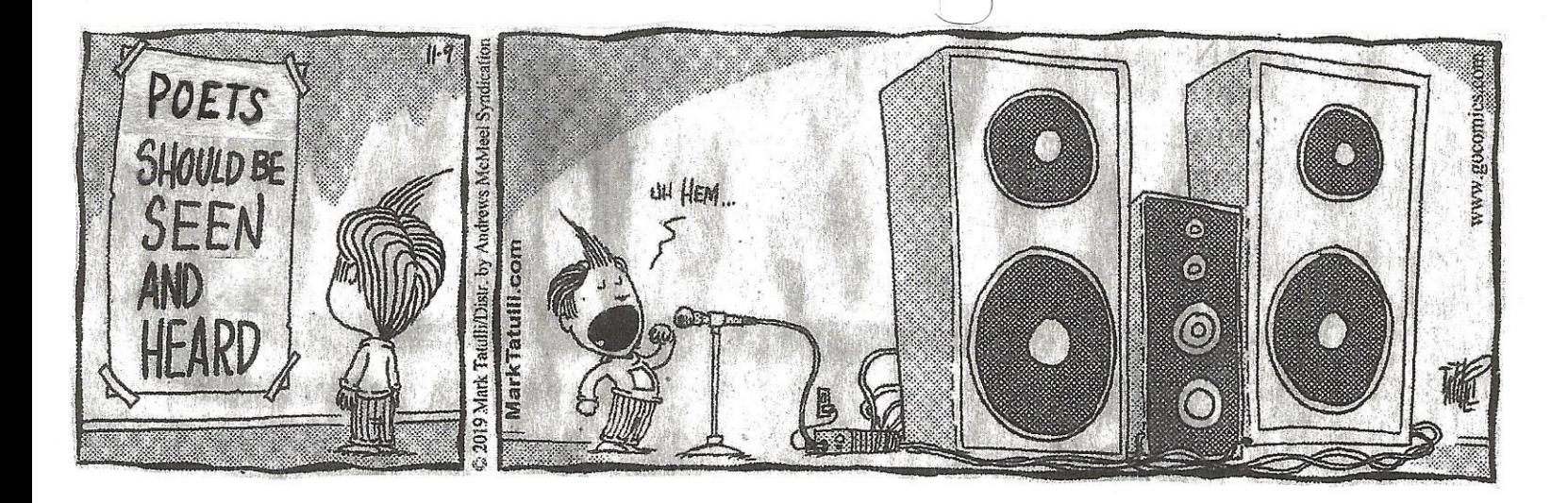

**Microphone Workshop** 

1. "Eat the mic" ie; Keep your mouth right up close to the mic.

2. Don't be afraid to bring the mic that's on a stand down (or up) to your mouth.

3. Don't turn your head away from the mic. to look, speak, or direct, your performance to the right or left side of the audience. If you do, the mic will not magically follow you, and your words will just disappear in the middle of what you are saying.

## Notes:

1. Remember-The mic is your friend/partner for your reading.

2. If you're going to be reading at open mics, or, better yet, being a featured speaker frequently, you might want to invest in a used Karaoke, or small sound system, to practice reading with amplification.

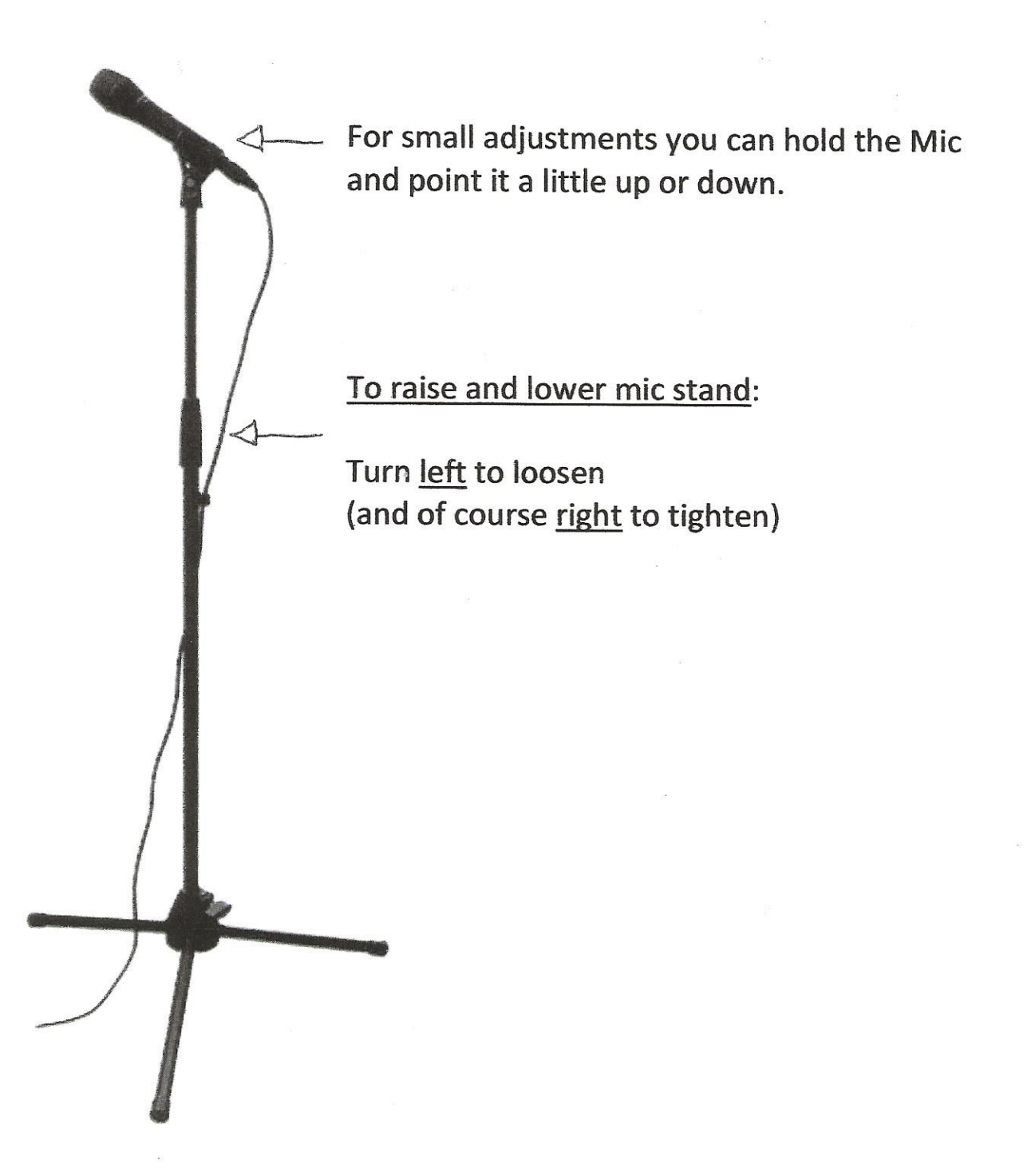

For small adjustments you can hold the Mic and point it a little up or down. To raise and lower arm: Turn handle towards you to loosen (and away from you to tighten) To raise and lower mic stand: Turn left to loosen (and of course right to tighten)